# **C\_TFIN52\_67.VCEplus.premium.exam.96q**

Number: C\_TFIN52\_67 Passing Score: 800 <u>Time Limit</u>: 120 min File Version: 1.0

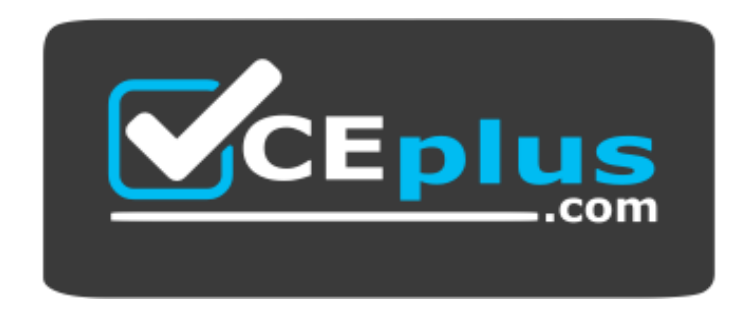

**Website:** [https://vceplus.com](https://vceplus.com/) **VCE to PDF Converter:** <https://vceplus.com/vce-to-pdf/> **Facebook:** <https://www.facebook.com/VCE.For.All.VN/> **Twitter :** [https://twitter.com/VCE\\_Plus](https://twitter.com/VCE_Plus)

**C\_TFIN52\_67**

**SAP Certified Application Associate: Financial Accounting with SAP ERP 6.0 EhP7**

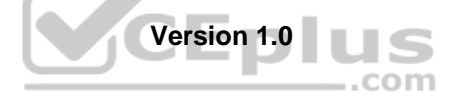

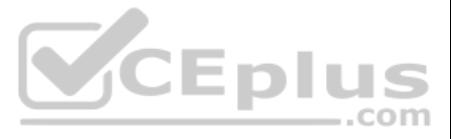

### **Exam A**

**QUESTION 1** Which of the following task types are supported by the Closing Cockpit or Schedule Manager? (Choose three.)

- A. Spreadsheets
- B. Transactions
- C. Reconciliation keys
- D. Notes (as a reminder or milestone)
- E. Programs with or without variant

**Correct Answer:** BDE **Section: (none) Explanation**

**Explanation/Reference:**

# **QUESTION 2**

Which of the following accounts are updated directly?

- A. Accounts in the group chart of accounts
- B. Accounts in the operating chart of accounts
- C. Accounts in the master chart of accounts
- D. Accounts in the country chart of accounts

**Correct Answer:** B **Section: (none) Explanation**

**Explanation/Reference:**

#### **QUESTION 3**

To which of the following does an asset class apply?

- A. To all company codes in a controlling area
- B. To all company codes in an instance (client-independent)
- C. To all company codes in a client
- D. To all company codes within a client, which share the same chart of accounts

**Correct Answer:** C **Section: (none) Explanation**

**Explanation/Reference:**

**QUESTION 4** In your leading ledger (ledger solution), balance sheets must be created for company codes and segments.

Which Customizing settings do you need to make? (Choose two.)

- A. Define a retained earnings account.
- B. Define two retained earnings accounts and assign them to your P&L accounts.
- C. Assign the Segment Reporting scenario to your leading ledger.

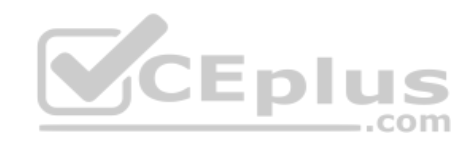

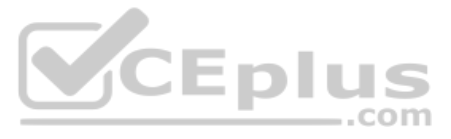

D. Activate cost of sales accounting. **Correct Answer:** AC **Section: (none) Explanation**

**Explanation/Reference:**

**QUESTION 5** What are the prerequisites for setting up cross-company-code cost accounting? (Choose two.)

- A. The same fiscal year variant is used for all company codes.
- B. The same currency is used for all company codes.
- C. The same variant for open periods is used for all company codes.
- D. The same chart of accounts is used for all company codes.

**Correct Answer:** AD **Section: (none) Explanation**

**Explanation/Reference:**

### **QUESTION 6**

You post a G/L document. For the Text field, the field status of the posting key is set to Required Entry and the field status of the G/L account is set to Hidden Entry.

What happens during posting?

- A. The document is posted.
- B. A warning message is shown.
- C. An error message is shown.
- D. The Text field is hidden.

**Correct Answer:** C **Section: (none) Explanation**

**Explanation/Reference:**

### **QUESTION 7**

For reports in Asset Accounting, which object do you have to use and, where necessary, customize to determine the sort level and/or the summation level?

- A. Depreciation area
- B. Sort key
- C. Sort variant
- D. Valuation area
- E. Company

**Correct Answer:** C **Section: (none) Explanation**

**Explanation/Reference:**

**QUESTION 8**

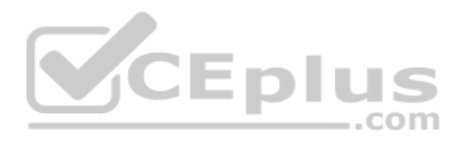

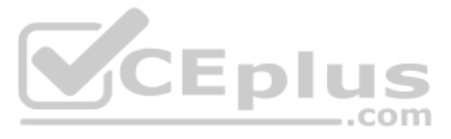

Your company currently uses internal number ranges for documents. You are rolling out your system in a new country. It is a legal requirement in this country to have external document numbering on vendor invoices (currentl type KR). You have copied the number ranges from the existing company code to the new company code. Which Customizing settings do you have to make to meet this requirement and have a minimal effect on the existing system configuration?

A. Mark a new document number range as external and assign it to the document type KR.

- B. Create a new external document type and assign the number range 51 to the new document type.
- C. Create a new document type and a new external number range interval as external. Assign the new number range to the new document type.
- D. Mark existing number range interval 51 as external for the new company code.

**Correct Answer:** D **Section: (none) Explanation**

**Explanation/Reference:**

You want to reconcile the amounts you have in a main bank G/L account in your system with the daily bank statement. You create a single intermediate G/L bank account for each bank. All transactions with the bank are posted intermediate account.

**QUESTION 9** You have two house banks. Each house bank has three bank accounts.

How many separate G/L accounts do you recommend the customer to create in the chart of accounts?

- A. Six one for each combination of house bank and bank account.
- B. One for all postings.
- C. Two one for each house bank.
- D. Three one for each bank account.
- **Correct Answer:** A **Section: (none) Explanation**

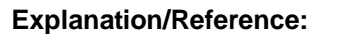

#### **QUESTION 10**

Which item field is filled automatically by the sort key field of a master record (G/L account, customer, or vendor)?

- A. Item text
- B. Assignment
- C. Amount in document currency
- D. Number of the invoice to which the transaction belongs

**Correct Answer:** B **Section: (none) Explanation**

#### **Explanation/Reference:**

### **QUESTION 11**

Which of the following indicators do you have to activate in the G/L account characteristics of the intermediate account? (Choose two.)

- A. Reconciliation account for account type Bank
- B. Line item display
- C. P&L statement account
- D. Post automatically only

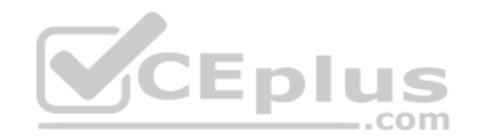

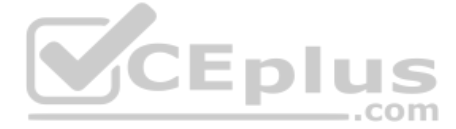

E. Open item management **Correct Answer:** BE **Section: (none) Explanation**

**Explanation/Reference:**

**QUESTION 12** What additional options do parking documents offer compared to holding documents? (Choose two.)

- A. A parked document can be posted cross-client to minimize the total cost of ownership (TCO).
- B. A parked document can be posted using a workflow.
- C. A parked document can be changed and posted by another user, thereby supporting the principle of dual control.
- D. A parked document can be posted via automatic speech recognition.

**Correct Answer:** BC **Section: (none) Explanation**

**Explanation/Reference:**

### **QUESTION 13**

Your customer has two company codes in the same client. Each company code has a different operational chart of accounts. The customer has a country-specific chart of accounts for each company code.

How does this influence the way you create customer master records?

- A. You have to create customer master records for each credit control area.
- B. You have to create one master record for each customer.
- C. You have to create customer master records for each country-specific chart of accounts.
- D. You have to create customer master records for each chart of accounts.

**Correct Answer:** B **Section: (none) Explanation**

**Explanation/Reference:**

**QUESTION 14** What do you define when you configure a dunning procedure?

- A. Dunning levels and dunning charges for each dunning level
- B. Dunning levels and account determination to post dunning interest
- C. Dunning charges for each dunning level and customers to be dunned
- D. Dunning levels and the language of the dunning note

**Correct Answer:** A **Section: (none) Explanation**

**Explanation/Reference:**

**QUESTION 15** Which of the following factors determine the field status for vendors?

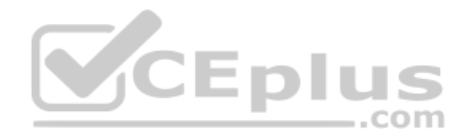

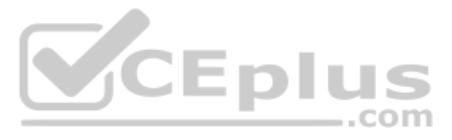

- A. Account group, transaction, and company code
- B. Transaction, chart of accounts, and company code
- C. Account group, chart of accounts, and company code
- D. Account group, transaction, and chart of accounts

**Correct Answer:** A

**Section: (none) Explanation**

**Explanation/Reference:**

**QUESTION 16** You configure the available amounts for bank accounts.

What happens to these available amounts during the payment run?

A. They are set to zero.

- B. They are updated automatically, but have to be released by another user (dual control).
- C. They are updated automatically.
- D. They are not updated.

**Correct Answer:** D **Section: (none) Explanation**

### **Explanation/Reference:**

#### **QUESTION 17**

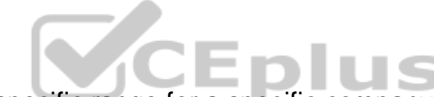

QUESTION 17<br>A customer wants to create a report that is to be run on a monthly basis showing documents within a specific range for a specific company code that have been posted within the current month.

How can you create this type of report?

- A. Create a Compact Document Journal report.
	- •After running the report, save it to your desktop, where it can be updated every month.B. Create a Compact Document Journal report.
	- •Enter the values for the document interval and company code.
	- •After saving this as a variant, add an appropriate D (Dynamic Date Calculation) variable for the posting date on the Variant Attributes screen.C. Create a G/L Account Balances report. •Enter the values for the document range and company code.
	- •After saving this as a variant, add an appropriate D (Dynamic Date Calculation) variable for the posting date on the Variant Attributes screen.D. Create a Compact Document Journal report. •Enter the values for the document range and company code.
	- •After saving this as a variant, add an appropriate T (Table) variable for the posting date on the Variant Attributes screen.

**Correct Answer:** B **Section: (none) Explanation**

**Explanation/Reference:**

**QUESTION 18** A customer wants to use document splitting to enable balance sheets by segments.

How do you set up the document split? (Choose two.)

- A. Assign the splitting method to the transaction variant.
- B. Define a non-leading ledger for the split documents.
- C. Assign all document types to business transactions and business transaction variants.

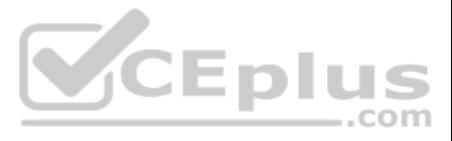

D. Define splitting rules.

**Correct Answer:** CD **Section: (none) Explanation**

#### **Explanation/Reference:**

# **QUESTION 19**

Which object do you have to activate to maintain profit centers directly in Asset Accounting with all business functions for New General Ledger Accounting activated?

- A. Profit Center Reorganization
- B. Segment Reorganization
- C. Profit Center Update Scenario
- D. Segment Reporting

**Correct Answer:** D **Section: (none) Explanation**

#### **Explanation/Reference:**

#### **QUESTION 20**

When dealing with financial statement versions (FSVs), how do you ensure that the requirements of the various target groups (for example auditors, tax authorities, and banks) are satisfied?

- A. Create one FSV and enhance it with different sets of notes.
- B. Create one FSV and then save different variants based on the needs of the various groups.
- C. Create different versions of the same FSV.
- D. Create different FSVs based on the needs of the target group.

**Correct Answer:** D **Section: (none) Explanation**

**Explanation/Reference:**

**QUESTION 21** Down payments can be posted using a special G/L transaction.

What is the main benefit of this function?

- A. It automatically creates the final invoice and clears down payments against it.
- B. It automatically clears down payment requests.
- C. It posts down payments to a reconciliation account that is different from that of ordinary payables and receivables.
- D. It shows data in the appendix of the balance sheet.

**Correct Answer:** C **Section: (none) Explanation**

**Explanation/Reference:**

#### **QUESTION 22**

Your customer's Accounting department informs you that the company issues checks. They need to easily differentiate payments made by check.

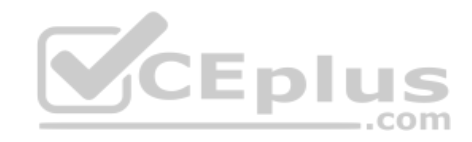

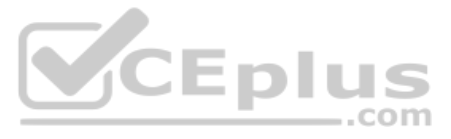

How can you facilitate this requirement?

- A. Create an additional field in the coding block called Check.
- B. Use the payment method for checks.
- C. Use the payment term for checks.

D. Customize a line item report that filters data according to the text field, and instruct users to enter the word "Check" in the field when entering such payments.

**Correct Answer:** B **Section: (none) Explanation**

#### **Explanation/Reference:**

# **QUESTION 23**

Your chief accountant would like to display company-owned cars separately in the balance sheet. These cars were previously included in the asset class "factory and office equipment".

What do you have to configure?

- A. Create a new asset class, but use the same account determination.
- B. Create a new account determination, but no new asset class.C. Create evaluation groups to subdivide all assets of the class.

D. Create a new asset class and a new account determination.

**Correct Answer:** D **Section: (none) Explanation**

**Explanation/Reference:**

**QUESTION 24** Which of the following are the main components of a drilldown report?

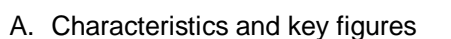

- B. Characteristics and variables
- C. Variables and general selection criteria
- D. Variables and key figures

**Correct Answer:** A **Section: (none) Explanation**

**Explanation/Reference:**

**QUESTION 25** Your customer wants to access line items for individual P/L accounts without leaving the balance sheet and P/L display.

What do you recommend?

- A. Activate the Line Item Display flag in the financial statement version.
- B. Use a drilldown report.
- C. Use the standard Financial Statements (RFBILA00) report.
- D. Run a line item report.

**Correct Answer:** B **Section: (none) Explanation**

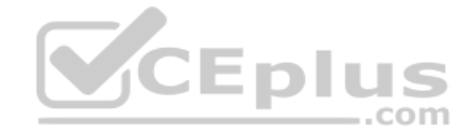

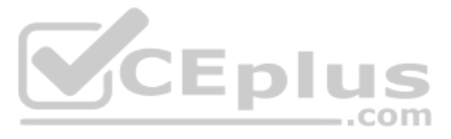

### **Explanation/Reference:**

**QUESTION 26** You have been asked to showcase the "asset sale with customer" scenario in the next blueprint workshop meeting.

What do you have to consider when posting an asset sale? (Choose two.)

- A. You must specify the asset value date.
- B. You must post the sale against an asset that has an acquisition.
- C. You must use posting key 75 (credit asset) and select the specific asset sale in the account field.
- D. You must calculate and input the profit or loss from the asset sale in a separate line during posting.

**Correct Answer:** AB **Section: (none) Explanation**

**Explanation/Reference:**

**QUESTION 27** At which level is the vendor account number (master record) assigned?

- A. At a combination of client and company code segment level
- B. At a combination of client and purchasing organization segment level
- C. At client level
- D. At company code segment level

**Correct Answer:** C **Section: (none) Explanation**

**Explanation/Reference:**

**QUESTION 28** A customer wants to use segment reporting on balance sheet and P/L accounts.

Which business function do you recommend?

- A. Special Purpose Ledger
- B. Profitability Analysis
- C. New General Ledger Accounting
- D. Profit Center Accounting

**Correct Answer:** C **Section: (none) Explanation**

**Explanation/Reference:**

**QUESTION 29** At the end of a fiscal year the system carries forward the balance of certain accounts to a special retained earnings account and sets them to zero.

Which accounts are treated in this way?

A. Balance sheet and P&L accounts

B. P&L accounts

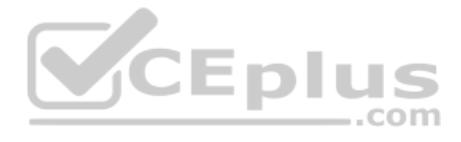

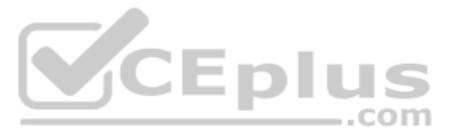

- C. Accounts managed only on the basis of open items
- D. Balance sheet accounts

**Correct Answer:** B **Section: (none) Explanation**

**Explanation/Reference:**

**QUESTION 30** A company uses different terms of payment.

What can you define for these terms of payment? (Choose three.)

- A. Cash discount periods
- B. Interest calculation
- C. Baseline date for due date calculation
- D. Cash flow calculation
- E. Cash discount percentage rates

**Correct Answer:** ACE **Section: (none) Explanation**

**Explanation/Reference:**

### **QUESTION 31**

What are the advantages of the Payment Medium Workbench (PMW)? (Choose three.)

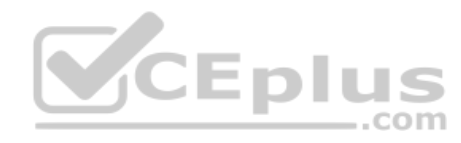

- A. It activates the automatic import of settings related to changes in payment transaction laws.
- B. It provides a uniform set of functions for all kinds of payment methods.
- C. It automatically creates direct debits.
- D. It can be used to change payment formats without modifying the programs.
- E. It can be used to create new payment formats.

**Correct Answer:** BDE **Section: (none) Explanation**

**Explanation/Reference:**

**QUESTION 32** What do you define when you set up a depreciation area?

- A. The posting to the general ledger
- B. The company code in Asset Accounting
- C. The account determination
- D. The asset number ranges

**Correct Answer:** A **Section: (none) Explanation Explanation/Reference:**

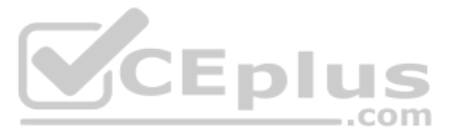

# **QUESTION 33** What are the benefits of using the accrual engine?

(Choose three.)

- A. The accrual engine can correct accruals in the previous month even if that period is closed.
- B. The accrual engine is client-independent.
- C. The accrual engine calculates the accrual amounts automatically.
- D. The accrual engine can simulate planned future accruals.
- E. The accrual engine supports parallel accounting.

**Correct Answer:** CDE **Section: (none) Explanation**

**Explanation/Reference:**

**QUESTION 34** In a payment run, the data entered for a payment method in the document may differ from the master data.

How does the system resolve this?

- A. The payment run temporarily stops, and the system prompts you to correct the data. After you have corrected the data, the payment run continues.
- B. The payment run stops and the system issues an error message.
- C. Master data overrides document data.
- D. Document data overrides master data.

**Correct Answer:** D **Section: (none) Explanation**

#### **Explanation/Reference:**

**QUESTION 35** Which of the following objects must you enter when posting an asset acquisition against a vendor? (Choose three.)

- A. Document type
- B. Fixed asset balance sheet account
- C. Special G/L transaction
- D. Asset master record
- E. Transaction type

**Correct Answer:** ADE **Section: (none) Explanation**

**Explanation/Reference:**

**QUESTION 36** Which of the following is mandatory to make G/L accounts ready for posting?

A. A chart of accounts segment and at least one cost element

- B. A company code segment and at least one cost element
- C. A chart of accounts segment and at least one functional area
- D. A chart of accounts segment and at least one company code segment

**Correct Answer:** D

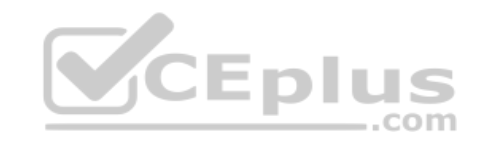

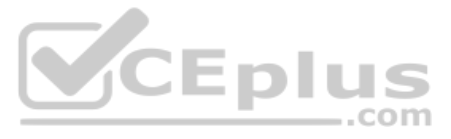

### **Section: (none) Explanation**

### **Explanation/Reference:**

### **QUESTION 37**

Your company uses only book depreciation and you activate the new depreciation engine. The book depreciation key Z010 which is currently used by an asset should be changed to Z020. The asset depreciation started two years depreciation for the current year has already been posted for the months of January, February, and March (monthly depreciation run). The change should take effect from April 1st.

- A. Undo the depreciation postings for the asset in the current year. Then call the Depreciation Areas screen in the asset master and change the key from Z010 to Z020.
- B. Call the Depreciation Areas screen in the asset master and assign the key Z020 with validity start date of April 1st.
- C. Call the Depreciation Areas screen in the asset master and change the depreciation key from Z010 to Z020. Also change the ordinary depreciation start date to April 1st.
- D. Create a new asset referencing the asset you want to change. On the Depreciation Areas screen, select depreciation key Z020. Then post an asset transfer from the existing asset to the new asset.

How can you implement this change? (Choose two.)

**Correct Answer:** BD **Section: (none) Explanation**

**Explanation/Reference:**

### **QUESTION 38**

A customer requires a balance sheet per segment but does not require a balance sheet per profit center. You discuss the features of segments and profit centers with him. Which

features can you highlight? (Choose three.)

- A. You can assign the segment to the asset master record.
- B. You can assign a segment to a cost accounting object such as a cost center or internal order.
- C. Segments are derived from profit centers in the standard system.
- D. You can assign the segment to the material master.
- E. You can post in FI directly to a segment.

**Correct Answer:** ACE **Section: (none) Explanation**

**Explanation/Reference:**

**QUESTION 39** How do you prevent duplicate vendors from being created? (Choose two.)

- A. Activate master data comparison for the vendor.
- B. Activate message control for the duplicate vendor check.
- C. Run the Vendor De-Duplication report.
- D. Use match code to check whether the vendor already exists.

**Correct Answer:** BD **Section: (none) Explanation**

### **Explanation/Reference:**

**QUESTION 40** Your customer sells products and services. They have to separate the invoices into invoices for products and invoices for services.

Which object do you have to use to create dunning notices dependent on the division (product or service)?

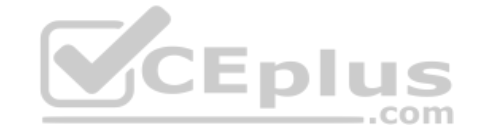

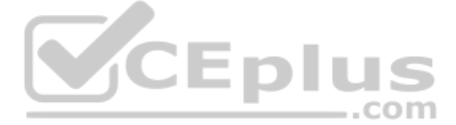

- A. Separate dunning runs
- B. Dunning areas
- C. Dunning block reasons
- D. Dunning keys

**Correct Answer:** B **Section: (none) Explanation**

**Explanation/Reference:**

**QUESTION 41** Which of the following describe characteristics of master data? (Choose two.)

**QUESTION 42** You want to update the Search Term2 field in your customer master data, but the field does not appear in the IS maintenance transaction. - E L

- A. Master data is used on a long-term basis for multiple business processes.
- B. Master data is typically assigned to organizational levels.
- C. Master data must be assigned on company code level.
- D. Master data cannot be changed after creation.
- E. Master data is a template for transactional data.

**Correct Answer:** AB **Section: (none) Explanation**

### **Explanation/Reference:**

Which field status definitions do you have to check and, if necessary, change in Customizing? (Choose two.)

- A. Field status definitions of activities
- B. Field status definitions of company codes
- C. Field status definition of the assigned reconciliation account
- D. Field status definitions of account groups

**Correct Answer:** AD **Section: (none) Explanation**

**Explanation/Reference:**

### **QUESTION 43**

How does SAP support impairment posting?

- A. By using new transaction codes for retirements
- B. By using Segment Reporting
- C. By using worklists
- D. By using special depreciation keys

**Correct Answer:** C

**Section: (none) Explanation**

**Explanation/Reference:**

.com

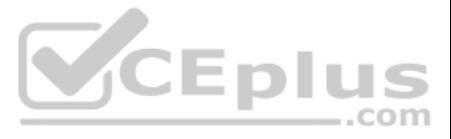

**QUESTION 44** In which Customizing activity do you decide which special G/L transactions are to be paid automatically via the payment program?

- A. Set Up Payment Methods per Company Code for Payment Transactions.
- B. Set Up Paying Company Codes for Payment Transactions.
- C. Set Up All Company Codes for Payment Transactions.
- D. Set Up Payment Methods per Country for Payment Transactions.

**Correct Answer:** C **Section: (none) Explanation**

**Explanation/Reference:**

**QUESTION 45** You want to capitalize an asset under construction (AuC) using the line item settlement process. However, the settlement does not work.

What could be the reasons for this? (Choose three.)

- A. There is no settlement profile assigned to the company code.
- B. The AuC has not been released with the status "Technically Complete".
- C. The status of the AuC is set to "Summary Management".
- D. The Depreciation Engine is not active.
- E. The settlement profile does not allow assets as valid receivers.

**Correct Answer:** ACE **Section: (none) Explanation**

#### **Explanation/Reference:**

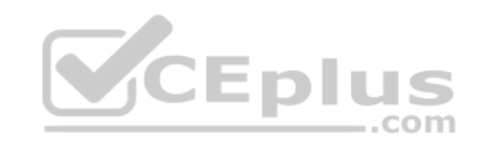

**QUESTION 46** You entered a non-invoice-related credit memo and selected Net Due 30 Days as the term of payment. The Invoice Reference field is empty.

What effect does this have on the term of payment entered in the credit memo?

- A. The term of payment entered in the credit memo is ignored during clearing.
- B. The term of payment entered in the credit memo is replaced by the term of payment from the last valid customer invoice.
- C. An error occurs.
- D. The term of payment entered in the credit memo is used during clearing.

**Correct Answer:** A **Section: (none) Explanation**

# **Explanation/Reference:**

### **QUESTION 47**

In the Data Entry view, what is the maximum number of line items in a single FI document?

- A. 9999
- B. 999
- C. Unlimited
- D. 99

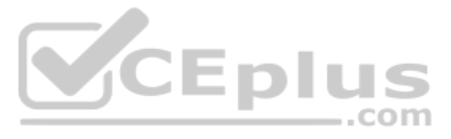

**Correct Answer:** B **Section: (none) Explanation**

**Explanation/Reference:**

**QUESTION 48** How can the short text field of a G/L account be changed?

- A. Individually, in the company code segment.
- B. By making the change at the start of a new fiscal year.
- C. By making sure that the field status of the chart of accounts segment allows this.
- D. Centrally, in the chart of accounts segment.

**Correct Answer:** D **Section: (none) Explanation**

**Explanation/Reference:**

**QUESTION 49** What are the prerequisites for posting a vendor invoice in Financial Accounting? (Choose two.)

- A. You have maintained the currency exchange rates in the system.
- B. You have set up a number range for the vendor invoice document type.
- C. You have created a company code segment in the vendor master.
- D. You have updated the bank details section of the vendor.

**Correct Answer:** BC **Section: (none) Explanation**

**Explanation/Reference:**

**QUESTION 50** Which functions are provided by the Reclassify Payables/Receivables closing activity? (Choose two.)

- A. Open item analysis for liquidity forecast.
- B. Regrouping and sorting of payables and receivables.
- C. Credit check and rating of open items.
- D. Adjustment postings for changed reconciliation accounts.

**Correct Answer:** BD **Section: (none) Explanation**

**Explanation/Reference: QUESTION 51** How do you implement parallel accounting in Asset Accounting?

- A. By using two asset classes
- B. By using an extra chart of accounts
- C. By using two depreciation areas
- D. By using two different charts of depreciation

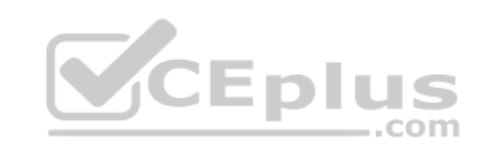

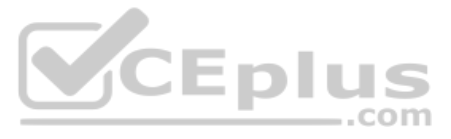

**Correct Answer:** C **Section: (none) Explanation**

#### **Explanation/Reference:**

**QUESTION 52** You set up a new account group.

Which Customizing settings for vendors can you control directly in this account group? (Choose two)

- A. The sensitive fields for dual control
- B. The One-Time Account checkbox
- C. The fields that are available during posting to vendor accounts
- D. The company codes that can be used for the account group
- E. The number range of master data accounts

**Correct Answer:** BE **Section: (none) Explanation**

### **Explanation/Reference:**

### **QUESTION 53**

You are testing the payment program. The payment run has been executed. When you look at the program log you notice that the payment method check shows that part of the address is missing from the vendor master.

In Customizing for payment programs, where can you see which data is mandatory?

- A. Paying company codes for payment transactions
- B. Company code data for the payment methods
- C. Country data for the payment methods
- D. Bank account determination

**Correct Answer:** C **Section: (none) Explanation**

**Explanation/Reference:**

**QUESTION 54** Which factors determine the fiscal year variant you would assign to a company code? (Choose two.)

- A. The need to control which periods are open for posting for specific user groups
- B. The existence of a shortened fiscal year
- C. The fiscal year start and end period of the company
- D. The use of a specific fiscal year variant by other company codes on the client
- E. The need to control which periods are open for posting for the company code

**Correct Answer:** BC **Section: (none) Explanation**

**Explanation/Reference:**

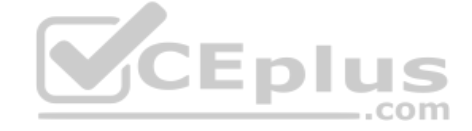

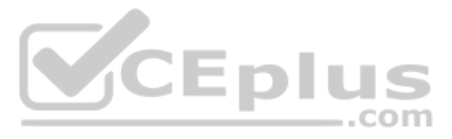

**QUESTION 55** The head of accounts receivable requires that all items posted to individual customer accounts are posted to their headquarters.

Which function do you have to use to fulfil this requirement?

- A. Head office and branch account
- B. Single bank account
- C. Alternative payer/payee
- D. Cash management group

**Correct Answer:** A **Section: (none) Explanation**

### **Explanation/Reference:**

**QUESTION 56** What does the posting key control? (Choose three.)

- A. Optional Entry, Hide, Display, Required Entry
- B. Hide, Display, Required Entry, Optional Entry
- C. Required Entry, Optional Entry, Hide, DisplayD. Display, Required Entry, Optional Entry, Hide
- A. Debit/credit indicator
- B. Account type
- C. Number range
- D. Field status (of posting key)
- E. Document type

**Correct Answer:** ABD **Section: (none) Explanation**

#### **Explanation/Reference:**

#### **QUESTION 57**

The field status definitions from the account group and the transaction are considered for each field. The field status definition with the higher priority is used.

Which priority sequence, going from the highest to the lowest, is correct?

**Correct Answer:** B **Section: (none) Explanation**

**Explanation/Reference: QUESTION 58** What are the call-up points for validations in FI?

- A. Document header, line item, and complete document
- B. Basic data section, line item, and complete document
- C. Basic data section, detailed data section, and line item
- D. Document header, document type, and complete document

**Correct Answer:** A **Section: (none) Explanation**

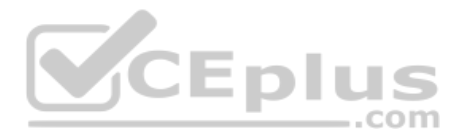

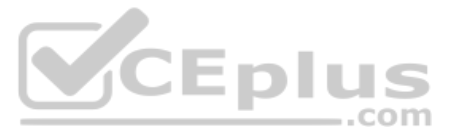

### **Explanation/Reference:**

### **QUESTION 59**

Your customer runs an SAP system with New General Ledger Accounting activated. They want to run a valuation of accounts receivable that are posted in foreign currency.

What do you have to do?

- A. Set up a new exchange rate type and assign it to a valuation method.
- B. Assign a valuation method to all customer master records that you want to valuate.
- C. Set up a valuation method and assign it to a valuation area.
- D. Set up the Valuation Cockpit to perform this task.

**Correct Answer:** C **Section: (none) Explanation**

**Explanation/Reference:**

**QUESTION 60** You entered a G/L account posting and received an error message saying that account type D (customer) is not allowed.

Which object causes this error?

- A. Currency key
- B. Tolerance group
- C. Document type
- D. Field status variant

**Correct Answer:** C **Section: (none) Explanation**

**Explanation/Reference:**

**QUESTION 61** Which interactive function is provided by the SAP List Viewer?

- A. Creation of subtotals for specific values
- B. Creation of worklists
- C. Use of the report-report interface
- D. Mass reversal

**Correct Answer:** A **Section: (none) Explanation**

**Explanation/Reference:**

**QUESTION 62** Into which types can special G/L transactions be divided? (Choose three.)

- A. Document parking
- B. Interest
- C. Free offsetting entry

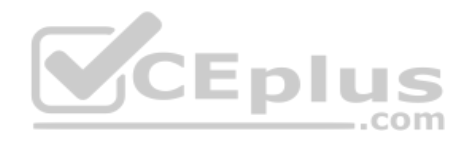

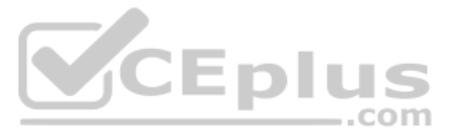

D. Automatic offsetting entry

E. Noted item

**Correct Answer:** CDE **Section: (none) Explanation**

**Explanation/Reference:**

**QUESTION 63** On which level do you define depreciation keys?

- A. Company code
- B. Chart of accounts
- C. Asset class
- D. Chart of depreciation

**Correct Answer:** D **Section: (none) Explanation**

**Explanation/Reference:**

**QUESTION 64** What does the year-end closing program do in Asset Accounting? (Choose two.)

- A. It opens new annual value fields for each asset.
- B. It checks whether depreciation and assets are fully posted.
- C. It checks whether the previous year has been closed in Financial Accounting.
- D. It checks whether assets contain errors or are incomplete.

**Correct Answer:** BD **Section: (none) Explanation**

**Explanation/Reference:**

**QUESTION 65** Which activity has an impact on the net book value of an asset?

- A. Changing the account determination
- B. Changing the useful life of the asset
- C. Changing the assigned cost center
- D. Changing the assigned WBS element

**Correct Answer:** B **Section: (none) Explanation**

**Explanation/Reference:**

**QUESTION 66** Which transactions in the procurement process with valuated goods receipt create documents in FI? (Choose two.)

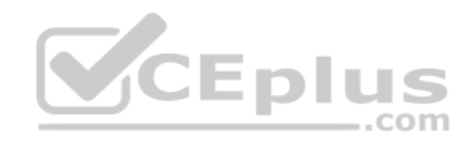

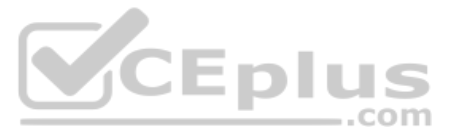

- A. Create purchase requisition
- B. Create purchase order
- C. Post valuated goods receipt
- D. Enter invoice receipt

**Correct Answer:** CD **Section: (none) Explanation**

**Explanation/Reference:**

**QUESTION 67** What options do you have for posting an asset acquisition? (Choose three.)

- A. Asset acquisition integrated with accounts payable
- B. Asset acquisition using a clearing account
- C. Asset acquisition posted via the payment program
- D. Asset acquisition posted via the accrual engine
- E. Asset acquisition posted from Materials Management

**Correct Answer:** ABE **Section: (none) Explanation**

**Explanation/Reference:**

**QUESTION 68** Your customer wants to clear minor payment differences for incoming payments automatically.

Which objects do you have to use to fulfill this requirement?

- A. Tolerance groups for employees and tolerance groups for document types
- B. Tolerance groups for employees and tolerance groups for customers/vendors
- C. Tolerance groups for G/L accounts and tolerance groups for employees
- D. Tolerance groups for G/L accounts and tolerance groups for customers/vendors

**Correct Answer:** B **Section: (none) Explanation**

**Explanation/Reference:**

#### **QUESTION 69**

Which elements of a customer account are created when you maintain the account decentralized in Financial Accounting?

- A. General data, company code data, and purchasing organization data
- B. General data and company code data
- C. General data, company code data, and sales area data
- D. General data and sales area data

**Correct Answer:** B **Section: (none) Explanation**

**Explanation/Reference:**

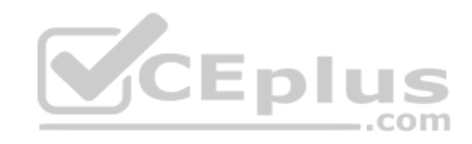

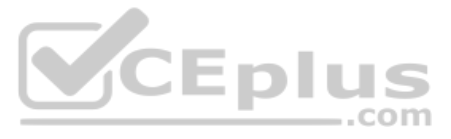

**QUESTION 70** Which of the following activities generates an FI document if real-time integration between CO and FI has been set up? (Choose two.)

- A. A test run for the settlement run of an asset under construction to a G/L account.
- B. A subsequent change of a segment in a CO document.
- C. An assessment between cost centers in one company code with different functional areas.
- D. An assessment between cost centers that belong to two different company codes.
- E. A distribution between cost centers that reside in two different controlling areas.

**Correct Answer:** CD **Section: (none) Explanation**

**Explanation/Reference:**

**QUESTION 71** Which of the following status symbols are used in customer and vendor line item lists? (Choose three.)

- A. Parked
- B. Cleared
- C. Overdue
- D. Open
- E. Not due

**Correct Answer:** ABD **Section: (none) Explanation**

**Explanation/Reference:**

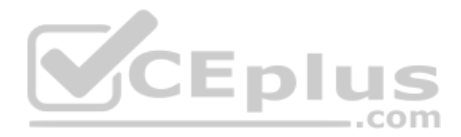

**QUESTION 72** Which characteristics of account determination can be used to assign realized exchange rate differences to different G/L accounts? (Choose three.)

- A. Chart of accounts
- B. Reconciliation account
- C. Currency
- D. Valuation method
- E. Valuation key

**Correct Answer:** ABC **Section: (none) Explanation Explanation/Reference:**

**QUESTION 73** If a vendor is also a customer, which settings are necessary to clear both roles against each other? (Choose two.)

- A. The payment program must be set up to allow debit checks for vendors and credit checks for customers.
- B. The Clearing with Vendor field must be selected in the customer account, and the corresponding field must be selected in the vendor account.
- C. The vendor and the customer must be assigned to the same group account.
- D. The vendor number must be entered in the customer account, or the customer number must be entered in the vendor account.

**Correct Answer:** BD

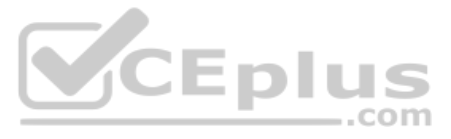

### **Section: (none) Explanation**

### **Explanation/Reference:**

### **QUESTION 74**

A multinational enterprise acquires a company in a country which has local reporting requirements. The multinational enterprise wants to use one operational chart of account for all companies.

How can you fulfill this country-specific requirement?

- A. Create a country-specific chart of accounts and assign it to the group chart of accounts.
- B. Create a group chart of accounts and assign it to the company code.
- C. Create a country-specific chart of accounts and assign it to the regular chart of accounts.
- D. Create a country-specific chart of accounts and assign it to the company code.

**Correct Answer:** D **Section: (none) Explanation**

**Explanation/Reference:**

**QUESTION 75** Which steps are necessary to run a payment program? (Choose three.)

- A. Schedule print
- B. Start transfer of open items to the payment program
- C. Configure open item list
- D. Maintain parameters
- E. Start proposal run or payment run

**Correct Answer:** ADE **Section: (none) Explanation**

**Explanation/Reference:**

**QUESTION 76** Which function can you use to generate inter-company posting documents? (Choose two.)

- A. Intercompany asset transfer
- B. Central currency valuation
- C. Central payment
- D. Intercompany dunning

**Correct Answer:** AC **Section: (none) Explanation**

**Explanation/Reference:**

**QUESTION 77** You receive a payment where the difference from the posted invoice is larger than the stated tolerance limit.

How can you deal with this? (Choose two.)

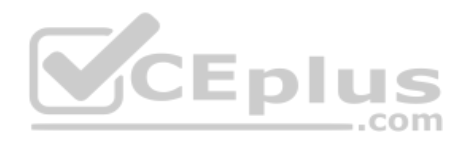

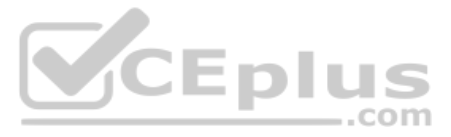

- A. Split the received payment so that it falls below the tolerance limit.
- B. Increase the tolerance limit manually while posting the document.
- C. Post the difference to an account assigned to a reason code.
- D. Post the difference as a residual item.

**Correct Answer:** CD **Section: (none) Explanation**

**Explanation/Reference:**

### **QUESTION 78**

Your customer is running an SAP ERP system with New General Ledger Accounting activated. All scenarios, but no customer fields, are assigned to the leading ledger.

Which objects in the totals table (FAGLFLEXT) can be evaluated with drilldown reports?

A. Segments, profit centers, cost centers, business areas, functional areas

- B. Profit centers, cost centers, business areas, functional areas, divisions
- C. Business areas, functional areas, segments, profit centers, user IDs
- D. Cost centers, business areas, functional areas, segments, tax codes

**Correct Answer:** A **Section: (none) Explanation**

**Explanation/Reference:**

**QUESTION 79** Your customer wants to use the Closing Cockpit for period end closing. What major benefits of the Closing Cockpit do you highlight? (Choose two.)

- A. It enables the use of a task list covering all closing activities.
- B. It optimizes legacy data transfer.
- C. It closes the posting period automatically on the last day of the period.
- D. It provides complete documentation of the activities performed during period-end closing.

**Correct Answer:** AD **Section: (none) Explanation**

### **Explanation/Reference:**

**QUESTION 80** You want to use external number assignment for specific document types.

What is the special feature of external number assignment?

- A. The numbers can be alphanumeric.
- B. The number ranges can be used across all company codes.
- C. The system issues the numbers automatically.
- D. The number ranges can overlap.

**Correct Answer:** A **Section: (none) Explanation**

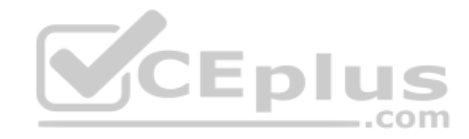

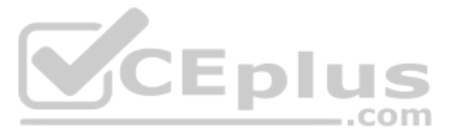

### **Explanation/Reference:**

#### **QUESTION 81**

Your customer has two company codes in the same client. Each company code has a different operational chart of accounts. The customer has a country-specific chart of accounts for each company code.

How does this influence the way you create customer master records?

- A. You have to create customer master records for each credit control area.
- B. You have to create one master record for each customer.
- C. You have to create customer master records for each country-specific chart of accounts.
- D. You have to create customer master records for each chart of accounts.

**Correct Answer:** B **Section: (none) Explanation**

**Explanation/Reference:**

**QUESTION 82** You have posted an incorrect amount in Financial Accounting.

How can you correct this? (Choose two.)

- A. Change the amount in the posted document.
- B. Use a substitution to change the incorrect amount.
- C. Delete the document.
- D. Reverse the document by negative posting.
- E. Reverse the document by normal reversal posting.

**Correct Answer:** DE **Section: (none) Explanation**

**Explanation/Reference:**

**QUESTION 83** Which of the following objects can you post via the cash journal? (Choose two.)

- A. Asset master
- B. Accrual Engine
- C. Customer
- D. One-time customer
- E. Material master

**Correct Answer:** CD **Section: (none) Explanation**

**Explanation/Reference:**

**QUESTION 84** What is true about BAPI (Business Application Programming Interface)? (Choose five.)

A. It is a well-defined interface providing access to processes and data of business application systems.

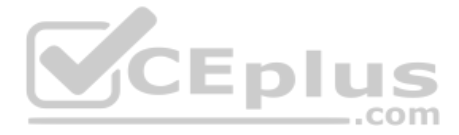

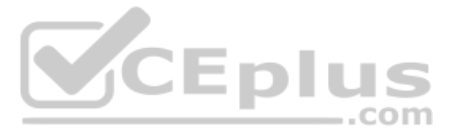

- B. BAPIs offer a stable, standardized interface for integrating third-party applications and components in the Business Framework.
- C. A BAPI is assigned to one and only one business object.
- D. In the R/3 Enterprise version (4)7) we can use BAPI to create an internal order inside a customized ABAP program.
- E. A business object in the Business Object Repository (BOR) can have many methods from which one or several are implemented as BAPIs.
- F. An open architecture for cross-platform development of client/server applications based on object-oriented technology.

**Correct Answer:** ABCDE **Section: (none) Explanation**

**Explanation/Reference:**

**QUESTION 85** The head of accounts receivable requires that all items posted to individual customer accounts are posted to their headquarters.

Which function do you have to use to fulfill this requirement?

- A. Head office and branch account
- B. Single bank account
- C. Alternative payer/payee
- D. Cash management group

**Correct Answer:** A **Section: (none) Explanation**

**Explanation/Reference:**

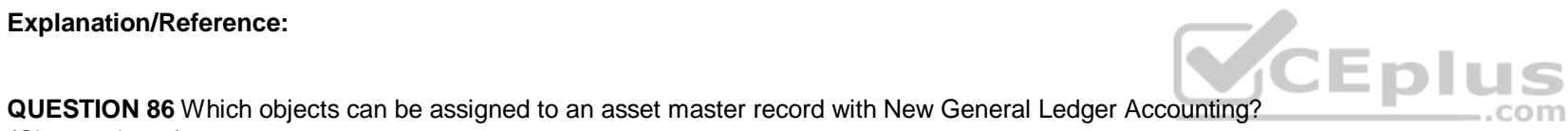

(Choose three.)

- A. Profit center
- B. Internal order
- C. Account determination
- D. Profitability segment
- E. Segment

**Correct Answer:** ABE **Section: (none) Explanation Explanation/Reference:**

**QUESTION 87** What is the purpose of account determination in the accrual engine? (Choose two.)

- A. To determine the document type.
- B. To determine the CO object.
- C. To determine debit and credit accounts.
- D. To determine the correct posting period.

**Correct Answer:** AC **Section: (none) Explanation**

**Explanation/Reference:**

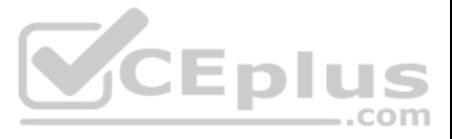

**QUESTION 88** Consider the following sentences about the chart of accounts segment, which of these combinations are false? (Choose two.)

1) It contains the Company Code, Account number and the field status group.

- 2) Whenever you need to enter information for a company code for an account number, you have to type again the information related to chart of accounts segment.3) Texts can be displayed using the program "Account assignment manual" (RFSKTHOO). 4) Keywords facilitate the search for account numbers.
- A. 1
- B. 2
- C. 3
- D. 4
- E. None of them.

**Correct Answer:** AB **Section: (none) Explanation**

**Explanation/Reference:**

**QUESTION 89** Which are the correct series of steps in the payment program?

- A. CD Maintain parameters, Proposal run, Printing Payment Media, Execute a payment run CD.
- B. Proposal run, Maintain parameters, Printing Payment Media, Execute a payment run CD.C. Proposal run, Execute a payment run, Printing Payment Media, Maintain parameters CD. D. Maintain parameters, Printing Payment Media, Proposal run, Execute a payment run CD.
- E. Maintain parameters, Proposal run, Execute a payment run, Printing Payment Media.

**Correct Answer:** E **Section: (none) Explanation**

**Explanation/Reference:**

### **QUESTION 90**

Which of the following lists can be printed to help you to edit a dunning proposal? (Choose two.)

- A. Condensed master data
- B. Blocked accounts
- C. Blocked line items
- D. Sales statistics

**Correct Answer:** BC **Section: (none) Explanation**

**Explanation/Reference:**

**QUESTION 91** Which of the following statements are true?

(Choose three.)

- A. The "Only Balances in Local Currency" indicator must not be set in reconciliation accounts for customers or vendors.
- B. The "Only Balances in Local Currency" indicator is usually set in balance sheet accounts that are not managed in foreign currencies and not managed on an open item basis.
- C. Accounts with a foreign currency as an account currency can be posted to any currency.
- D. You can use a group chart of accounts for internal purposes.
- E. The usage of a financial statement version for the group chart of accounts is optional.

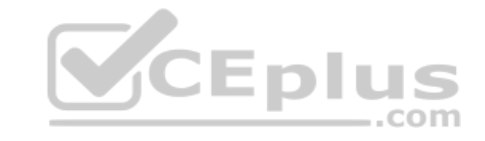

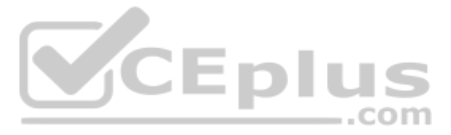

**Correct Answer:** ABD **Section: (none) Explanation**

#### **Explanation/Reference:**

**QUESTION 92** Identify the benefits of SAP Solution Manager. (Choose five.)

- A. More leverage from IT investments
- B. Reduced cost of implementation
- C. Reduced ROI
- D. More reliable IT solutions
- E. Faster ROI
- F. Reduced cost of operation

**Correct Answer:** ABDEF **Section: (none) Explanation**

**Explanation/Reference:**

**QUESTION 93** Your customer runs an SAP ERP system with New General Ledger Accounting activated.

What do you need to do for Profit Center updates to be part of the general ledger?

- A. Activate transfer prices in Profit Center Accounting.
- B. Set up the same group currency for all company codes and profit centers.
- C. Deactivate document splitting for profit centers.
- D. Assign the Profit Center Update scenario to the ledger.

- 2) To deal with exchange rate spreads, two very efficient combinations of the exchange rate tools are using a base currency for the average rate (M) and using the exchange rate spreads to calculate the buying and selling r 3) A base currency can be used for an average, a buying or a selling rate.
- 4) The relations between currencies have to be maintained per exchange rate type and currency pair in the translation factors.

**Correct Answer:** D **Section: (none) Explanation**

**Explanation/Reference:**

**QUESTION 94** Which of these combinations is true consider the following sentences?

1) A base currency can be assigned to an exchange rate type.

A. 1, 3 and 4 B. 1, 2 and 4 C. 2, 3 and 4 D. 1, 2 and 3 E. 1, 2, 3 and 4

**Correct Answer:** B **Section: (none) Explanation**

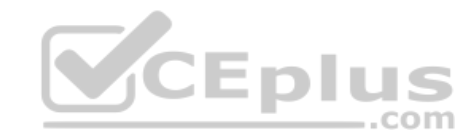

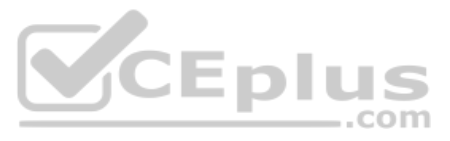

### **Explanation/Reference:**

**QUESTION 95** Which of the following are interactive functions available in the SAP List Viewer? (Choose three.)

- A. Dual control
- B. Sorting
- C. Master data modification
- D. Summation
- E. Filters

**Correct Answer:** BDE **Section: (none) Explanation**

### **Explanation/Reference:**

### **QUESTION 96**

The organizational units of Financial Accounting are used for external reporting purposes. They fulfill requirements that your business is subject to from external parties (e.g. legal regulations).

Which of the following Organizational units are Mandatory in an ERP system with FI? (Choose three.)

- A. Client
- B. Fiscal Year
- C. Business Area
- D. Company Code

**Correct Answer:** BCD **Section: (none) Explanation**

**Explanation/Reference:**

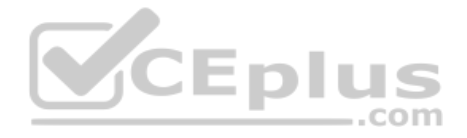

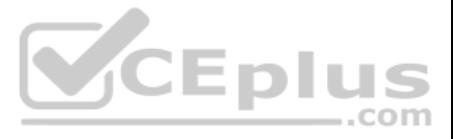